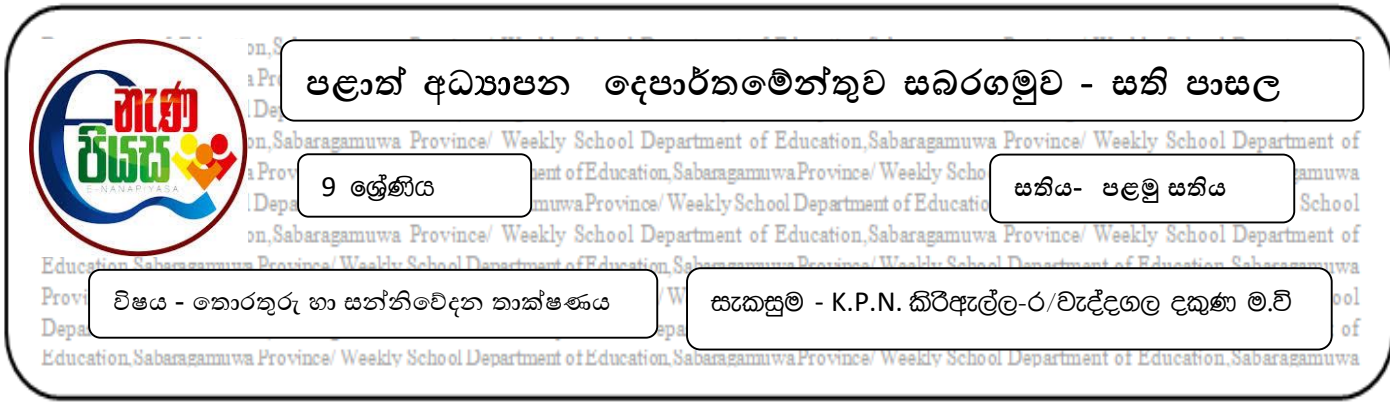

 $1.$  \*පංතිය -  $\bigcirc$  ලෝණිය \*විෂය - C ICT  $\bigcirc$  \* අදාල සතිය - ඡූලි $1$ - $11$ 

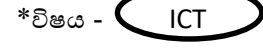

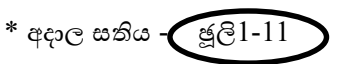

- 2. පාඩම් හෝ ඒකකය (03) කුමලේඛ ගොඩනැගීම.
- 3. ශිෂාහ කළ යුතු කායර්යන්
	- l. කුමලේඛ ගොඩනැගීම සඳහා හඳුන්වා දී ඇති පුනර් කරණ පාලන වාූහ පිළිබඳ කෙටි හැඳින්වීමක් කරන්න.
	- II. එම එක් එක් පාලන වාූහයට අදාල කෙටි වැඩසටහන් සකස් කර එහි කියාකාරීත්වය නිරීක්ෂණය කරන්න.
- 4. ඉහත කියාකාරකම් සඳහා උපකාර ගත හැකි පොත්පත් web site,LMS, පාඩම් හා ඉගෙනුම් ආධාරක
	- I. e තක්සලාව <https://www.e-thaksalawa.moe.gov.lk/moodle/course/view.php?id=1324&lang=si>
	- II. e නැණ පියස [https://www.enenapiyasa.lk/lms/mod/url/view.php?id=17385,](https://www.enenapiyasa.lk/lms/mod/url/view.php?id=17385) [https://www.enenapiyasa.lk/lms/course/view.php?id=77,](https://www.enenapiyasa.lk/lms/course/view.php?id=77)
	- III. You Tube https://www.youtube.com/watch?v=Aur4Wr2xabM
	- $IV.$  අතිරේක පොත්/සහරා- තොරතුරු හා සන්නිවේදන තාක්ෂණය ඒ.පී.ගුණරත්න.
- 5. මෙම පාඩම තුළින් ලබා ගත හැකි ඉගෙනුම් ඵල
	- i. scratch ඇසුරෙන් ගැලීම් සටහනක් කුමලේඛයක් බවට පත් කරයි.
	- ii. ැටළුව ඳුනා නිමින් විසඳුම තීරණය කරයි.
	- iii. පායෝගික ගැටලුවක් සඳහා පුනර් කරණ භාවිතා කරමින් කුමලේඛයක් නිමර්ාණය කරයි.
	- iv. අාකෂර්ණීය ඉගෙනුමක් සඳහා ශිෂායා නැඹුරුවීම.